# **GeneWalk Documentation**

*Release 1.4.0*

**GeneWalk Developers**

**Jan 28, 2021**

# **Contents**

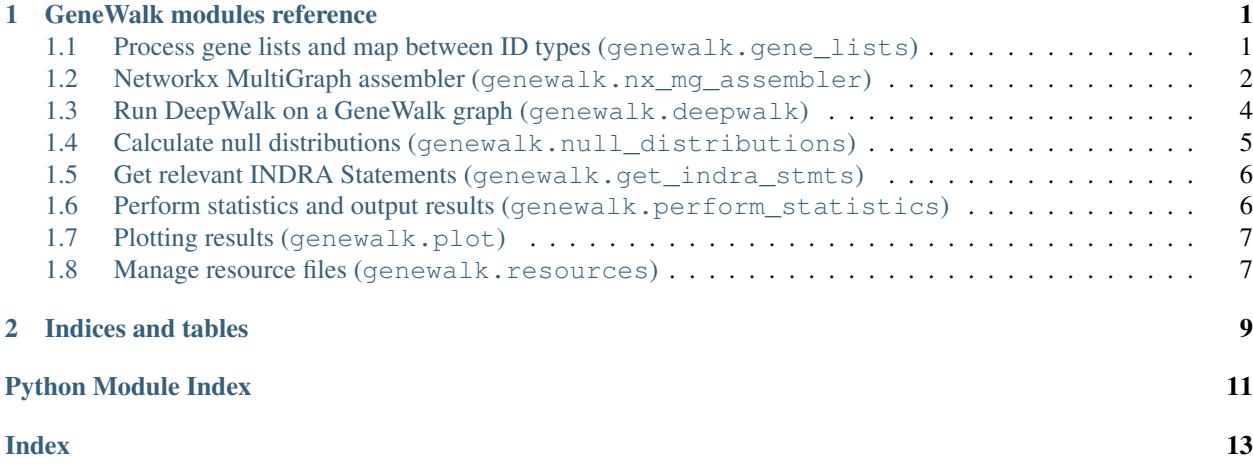

# CHAPTER<sup>1</sup>

### GeneWalk modules reference

### <span id="page-4-2"></span><span id="page-4-1"></span><span id="page-4-0"></span>**1.1 Process gene lists and map between ID types (genewalk. gene\_lists)**

genewalk.gene\_lists.**map\_ensembl\_ids**(*ensembl\_ids*) Return references based on a list of Ensembl IDs.

- genewalk.gene\_lists.**map\_entrez\_human**(*entrez\_ids*) Return references based on human Entrez gene IDs.
- genewalk.gene\_lists.**map\_entrez\_mouse**(*entrez\_ids*, *rm*) Return references based on mouse Entrez gene IDs.
- genewalk.gene\_lists.**map\_hgnc\_ids**(*hgnc\_ids*) Return references based on a list of HGNC IDs.
- genewalk.gene\_lists.**map\_hgnc\_symbols**(*hgnc\_symbols*) Return references based on a list of HGNC symbols.
- genewalk.gene\_lists.**map\_mgi\_ids**(*mgi\_ids*) Return references based on a list of MGI IDs.

genewalk.gene\_lists.**read\_gene\_list**(*fname*, *id\_type*, *resource\_manager*) Return references for genes from a file with the given ID type.

### **Parameters**

- **fname**  $(str)$  $(str)$  $(str)$  The name of the file containing the list of genes. Each line of the file corresponds to a single gene.
- **id\_type**  $(str)$  $(str)$  $(str)$  The type of identifier contained in each line of the gene list file. Possible values are: hgnc\_symbol, hgnc\_id, ensembl\_id, mgi\_id.
- **resource\_manager** ([genewalk.resources.ResourceManager](#page-10-2)) Resource-Manager object, used to obtain entrez-mgi mappings if necessary.

<span id="page-5-2"></span>Returns A dictionary of references with keys including HGNCSYMBOL, HGNC, UP, and if id\_type is mgi\_id, MGI, with values corresponding to the identifiers of the provided list of genes.

Return type [dict](https://docs.python.org/3/library/stdtypes.html#dict)

### <span id="page-5-0"></span>**1.2 Networkx MultiGraph assembler (genewalk.nx\_mg\_assembler)**

**class** genewalk.nx\_mg\_assembler.**IndraNxMgAssembler**(*genes*, *stmts*, *resource\_manager=None*)

Bases: [genewalk.nx\\_mg\\_assembler.NxMgAssembler](#page-5-1)

The IndraNxMgAssembler assembles INDRA Statements and GO ontology / annotations into a networkx (undirected) MultiGraph including edge attributes. This code is based on INDRA's SifAssembler [http://indra.](http://indra.readthedocs.io/en/latest/_modules/indra/assemblers/sif_assembler.html) [readthedocs.io/en/latest/\\_modules/indra/assemblers/sif\\_assembler.html](http://indra.readthedocs.io/en/latest/_modules/indra/assemblers/sif_assembler.html)

Parameters stmts (list [indra.statements.Statement]) - A list of INDRA Statements to be added to the assembler's list of Statements.

#### **graph**

A GeneWalk Network that is assembled by this assembler.

Type networkx.MultiGraph

```
add_agent_node(agent)
```
Add a node corresponding to an INDRA Agent.

```
add_fplx_edges()
```
Add edges between gene nodes and families/complexes they are part of.

```
add_indra_edges()
```
Add edges between gene nodes and GO nodes based on INDRA Statements.

```
node2stmts(node_key)
```
Return the INDRA Statements given the key of a graph node.

```
class genewalk.nx_mg_assembler.NxMgAssembler(genes, resource_manager=None)
```
Bases: [object](https://docs.python.org/3/library/functions.html#object)

Class which assembles a networkx MultiGraph based on a list of genes.

**Parameters genes** (*list of dict*) – A list of gene references based on which the graph is assembled.

#### **graph**

The assembled graph containing links for interactions between genes, GO annotations for genes, and the GO ontology.

Type networkx.MultiGraph

```
add_go_annotations()
```
Add edges between gene nodes and GO nodes based on GO annotations.

```
add_go_ontology()
```
Add edges between GO nodes based on the GO ontology.

```
node2edges(node_key)
```
Return the edges corresponding to a node.

```
save_graph(fname)
```
Save the file into a GraphML file.

**Parameters finame**  $(str)$  $(str)$  $(str)$  – The name of the file to save the graph into.

<span id="page-6-0"></span>**class** genewalk.nx\_mg\_assembler.**PcNxMgAssembler**(*genes*, *resource\_manager=None*) Bases: genewalk.nx mg assembler.NxMgAssembler

The PcNxMgAssembler assembles a GeneWalk Network with gene reactions from Pathway Commons and GO ontology and annotations into a networkx (undirected) MultiGraph including edge attributes.

**Parameters genes** (*list fo dict*) – A list of gene references based on which the network is assembled.

#### **graph**

A GeneWalk Network that is assembled by this assembler.

Type networkx.MultiGraph

#### **add\_pc\_edges**()

Add edges between gene nodes based on PathwayCommons interactions.

```
class genewalk.nx_mg_assembler.UserNxMgAssembler(filepath, gwn_format='el')
```
### Bases: [object](https://docs.python.org/3/library/functions.html#object)

Loads a user-provided GeneWalk Network from a given file.

#### **Parameters**

- **filepath**  $(str)$  $(str)$  $(str)$  Path to the user-provided genewalk network file, assumed to contain gene symbols and GO IDs. See gwn\_format for supported format details.
- **gwn\_format** (Optional[\[str\]](https://docs.python.org/3/library/stdtypes.html#str)) 'el' (default, edge list: nodeA nodeB (if more columns present: interpreted as edge attributes) or 'sif' (simple interaction format: nodeA <relationship type> nodeB). Do not include column headers.

#### **graph**

A GeneWalk Network that is loaded by this assembler.

Type networkx.MultiGraph

#### **add\_network\_edges**()

Assemble the GeneWalk Network from the user-provided file path.

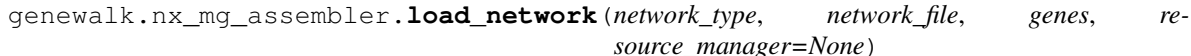

Return a network assembler of the given type based on a set of genes.

#### Parameters

- **network\_type**  $(str)$  $(str)$  $(str)$  The type of the network to be constructed.
- **network\_file**  $(str)$  $(str)$  $(str)$  The path to a file containing information to construct the network.
- **genes**  $(llist) A$  $(llist) A$  $(llist) A$  list of gene references.
- **resource\_manager** (Optional[[genewalk.resources.ResourceManager](#page-10-2)]) A resource manager object which, if specified, is used to get the resource files. Otherwise, the default resource manager is used.
- Returns An instance of an NxMgAssembler containing the assembled networkx MultiGraph as its graph attribute.

Return type [genewalk.nx\\_mg\\_assembler.NxMgAssembler](#page-5-1)

### <span id="page-7-2"></span><span id="page-7-0"></span>**1.3 Run DeepWalk on a GeneWalk graph (genewalk.deepwalk)**

This module implements a wrapper around DeepWalk as a class. The class contains a graph used as a basis for running the Deepwalk algorithm. It also implements a method to run a given number of walks and save the walks as an attribute of the instance.

```
class genewalk.deepwalk.DeepWalk(graph, walk_length=10, niter=100)
```
Bases: [object](https://docs.python.org/3/library/functions.html#object)

Perform DeepWalk (node2vec), i.e., unbiased random walk over nodes on an undirected networkx MultiGraph.

#### Parameters

- **graph** (networkx.MultiGraph) A networkx multigraph to be used as the basis for DeepWalk.
- walk\_length (Optional [\[int\]](https://docs.python.org/3/library/functions.html#int)) The length of each random walk on the graph. Default: 10
- **niter** (Optional [\[int\]](https://docs.python.org/3/library/functions.html#int)) The number of iterations for each node to run (this is multiplied by the number of neighbors of the node when determining the overall number of walks to start from a given node). Default: 100

#### **walks**

A list of walks.

Type [list](https://docs.python.org/3/library/stdtypes.html#list)

#### **get\_walks**(*workers=1*)

Generates walks (sentences) sampled by an (unbiased) random walk over the networkx MultiGraph.

- **Parameters workers** (*Optional* [\[int\]](https://docs.python.org/3/library/functions.html#int)) The number of workers to use when running random walks. If greater than 1, multiprocessing is used to speed up random walk generation. Default: 1
- **word2vec**(*sg=1*, *size=8*, *window=1*, *min\_count=1*, *negative=5*, *workers=1*, *sample=0*)

Set the model based on Word2Vec Source: <https://radimrehurek.com/gensim/models/word2vec.html>

Note that his function sets the model attribute if the DeepWalk object and doesn't return a value.

### Parameters

- **sg** (Optional [\[int\]](https://docs.python.org/3/library/functions.html#int)  $\{1, 0\}$ ) Defines the training algorithm. If 1, skip-gram is employed; otherwise, CBOW is used. For GeneWalk this is set to 1.
- $size$  (Optional [\[int\]](https://docs.python.org/3/library/functions.html#int)) Dimensionality of the node vectors. Default for GeneWalk is 8.
- **window** (*Optional* [\[int\]](https://docs.python.org/3/library/functions.html#int)) a.k.a. context size. Maximum distance between the current and predicted word within a sentence. For GeneWalk this is set to 1 to assess directly connected nodes only.
- **min** count  $(Optional(int))$  Ignores all words with total frequency lower than this. For GeneWalk this is set to 0.
- **negative**  $(\text{Optional}[\text{int}]) \text{If} > 0$ , negative sampling will be used, the int for negative specifies how many "noise words" should be drawn (usually between 5-20). If set to 0, no negative sampling is used. Default for GeneWalk is 5.
- **workers**  $(\text{Optional}[int])$  $(\text{Optional}[int])$  $(\text{Optional}[int])$  Use these many worker threads to train the model (=faster training with multicore machines).

• **sample** (*Optional* [*float*]) – The threshold for configuring which higher-frequency words are randomly downsampled, useful range is (0, 1e-5). parameter t in eq 5 Mikolov et al. For GeneWalk this is set to 0.

<span id="page-8-1"></span>genewalk.deepwalk.**run\_single\_walk**(*start\_node*, *graph*, *length*) Run a single random walk on a graph from a given start node.

#### **Parameters**

- **graph** (networks.MultiGraph) The graph on which the random walk is to be run.
- **start\_node**  $(str)$  $(str)$  $(str)$  The identifier of the node from which the random walk starts.
- **length**  $(int)$  $(int)$  $(int)$  The length of the random walk.

Returns A path of the given length, with each element corresponding to a node along the path.

Return type list of str

genewalk.deepwalk.**run\_walks**(*graph*, *\*\*kwargs*)

Run random walks and get node vectors on a given graph.

#### **Parameters**

- **graph** (networkx.MultiGraph) The graph on which random walks are going to be run and node vectors calculated.
- **\*\*kwargs** Key word arguments passed as the arguments of the DeepWalk constructor, as well as the get walks method and the word2vec method. See the DeepWalk class documentation for more information on these.
- Returns A DeepWalk instance whose walks attribute contains the list of random walks produced on the graph.

Return type [genewalk.deepwalk.DeepWalk](#page-7-1)

genewalk.deepwalk.**run\_walks\_for\_node**(*node*, *graph*, *niter*, *walk\_length*) Run all random walks starting from a given node.

#### **Parameters**

- **node**  $(str)$  $(str)$  $(str)$  The identifier of the node from which the walks start.
- **graph** (networks.MultiGraph) The graph on which the random walks are to be run.
- **niter** ([int](https://docs.python.org/3/library/functions.html#int)) The number of iterations to run for gene nodes.
- **walk\_length** ([int](https://docs.python.org/3/library/functions.html#int)) The length of the walk.

Returns A list of random walks starting from the given node.

Return type list of list of str

### <span id="page-8-0"></span>**1.4 Calculate null distributions (genewalk.null\_distributions)**

This module implements functions related to the construction of a null distribution for GeneWalk networks.

genewalk.null\_distributions.**get\_null\_distributions**(*rg*, *nv*)

Return a distribution with similarity values between (random) node vectors originating from the input randomized graph.

genewalk.null\_distributions.**get\_rand\_graph**(*mg*)

Return a random graph with the same degree distribution as the input.

<span id="page-9-2"></span>**Parameters**  $mg$  ( $networkx$ ,  $MultiGraph$ ) – An input graph based on which a random graph is generated.

Returns A random graph whose degree distribution matches that of the output.

Return type networkx.MultiGraph

### <span id="page-9-0"></span>**1.5 Get relevant INDRA Statements (genewalk.get\_indra\_stmts)**

This script creates a pickle file of INDRA Statements for a specific set of genes, based on a pre-assembled network of interactions produced by INDRA. It loads the INDRA interactions as a pandas DataFrame and, filters it to the genes and familiex/complexes of interest, as well as targeted biological processes. It downloads the relevant Statement objects for reference and dumps them into a pickle file.

```
genewalk.get_indra_stmts.download_statements(df, ev_limit=5)
     Download the INDRA Statements corresponding to entries in a data frame.
```
- genewalk.get\_indra\_stmts.**dump\_pickle**(*stmts*, *fname*) Dump a list of Statements into a picke file.
- genewalk.get\_indra\_stmts.**filter\_to\_genes**(*df*, *genes*, *fplx\_terms*) Filter a data frame of INDRA Statements given gene and FamPlex IDs.
- genewalk.get\_indra\_stmts.**get\_famplex\_links**(*df*, *fname*) Given a list of INDRA Statements, construct FamPlex links.
- genewalk.get\_indra\_stmts.**get\_famplex\_terms**(*genes*) Get a list of associated FamPlex IDs from a list of gene IDs.

genewalk.get\_indra\_stmts.**load\_genes**(*fname*) Return a list of genes IDs from a file with lines like HGNC:123.

- genewalk.get\_indra\_stmts.**load\_indra\_df**(*fname*) Return an INDRA Statement data frame from a pickle file.
- genewalk.get\_indra\_stmts.**load\_mouse\_genes**(*fname*) Return a list of human genes based on a table of mouse genes.

### <span id="page-9-1"></span>**1.6 Perform statistics and output results (genewalk. perform\_statistics)**

**class** genewalk.perform\_statistics.**GeneWalk**(*graph*, *genes*, *nvs*, *null\_dist*) Bases: [object](https://docs.python.org/3/library/functions.html#object)

GeneWalk object that generates the final output list of significant GO terms for each gene in the input list with genes of interest from an experiment, for example differentially expressed genes or CRISPR screen hits. If an input gene is not in the output file, this could have the following reasons: 1) No corresponding HGNC gene symbol, HGNC:ID and/or UniProt:ID could be identified. All are required to map genes and assemble their GO annotations. 2) (if alpha\_FDR set to  $\lt 1$ ) no GO terms were significant at the chosen significance level alpha\_FDR. 3) (in case of mouse genes) no mapped human ortholog was identified. If a gene is listed in the output file with NaN values in the columns ncon\_go and ncon\_gene, the gene was not included in the GeneWalk network.

#### **Parameters**

• **graph** (networkx.MultiGraph) – GeneWalk network for which the statistics are calculated.

- <span id="page-10-3"></span>• **genes** (list of dict) – List of gene references for relevant genes.
- **nvs** (list of dict) Node vectors for nodes in the graph.
- **null\_dist** (np.array) Similarity random (null) distribution.

**generate\_output**(*alpha\_fdr=1*, *base\_id\_type='hgnc\_symbol'*)

Main function of GeneWalk object that generates the final GeneWalk output table (in csv format).

#### Parameters

- **alpha\_fdr** (Optional [\[float\]](https://docs.python.org/3/library/functions.html#float)) Significance level for FDR [0,1] (default=1, i.e. all GO terms and their statistics are output). If set to a lower value, only connected GO terms with mean padj < alpha\_FDR are output.
- **base\_id\_type** (Optional[\[str\]](https://docs.python.org/3/library/stdtypes.html#str)) The type of gene IDs that were the basis of doing the analysis. In case of mgi\_id or ensembl\_id, we prepend a column to the table for MGI or ENSEMBL IDs, respectively. Default: hgnc\_symbol

### **get\_gene\_attribs**(*gene*)

Return an attribute dict for a given gene.

**get\_go\_attribs**(*gene\_attribs*, *nv*, *alpha\_fdr*)

Return GO entries and their attributes for a given gene.

#### **psim**(*sim*)

Determine the p-value of the experimental similarity by determining its percentile, i.e. the normalized rank, in the null distribution with random similarity values.

### <span id="page-10-0"></span>**1.7 Plotting results (genewalk.plot)**

### <span id="page-10-1"></span>**1.8 Manage resource files (genewalk.resources)**

```
class genewalk.resources.ResourceManager(base_folder=None)
    object
```
Class to manage the download, caching and access of resource files.

# CHAPTER 2

Indices and tables

- <span id="page-12-0"></span>• genindex
- modindex
- search

# Python Module Index

### <span id="page-14-0"></span>g

genewalk.deepwalk, [4](#page-7-0) genewalk.gene\_lists, [1](#page-4-1) genewalk.get\_indra\_stmts, [6](#page-9-0) genewalk.null\_distributions, [5](#page-8-0) genewalk.nx\_mg\_assembler, [2](#page-5-0) genewalk.perform\_statistics, [6](#page-9-1) genewalk.resources, [7](#page-10-1)

### Index

### <span id="page-16-0"></span>A

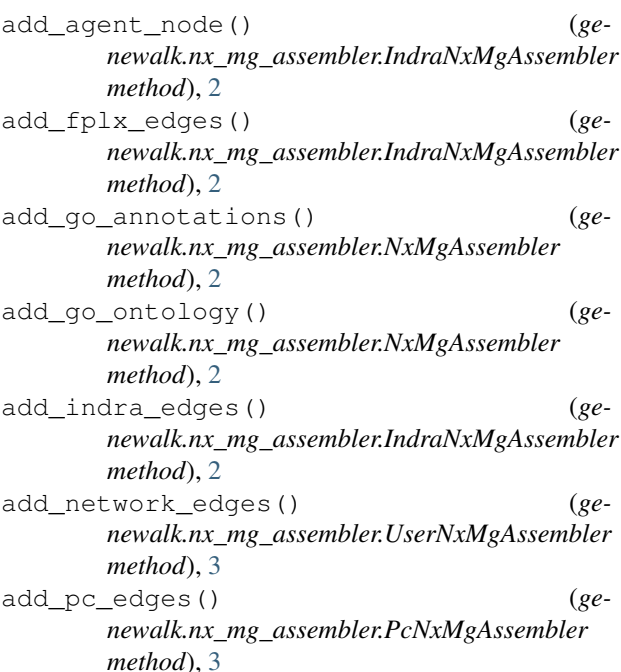

### D

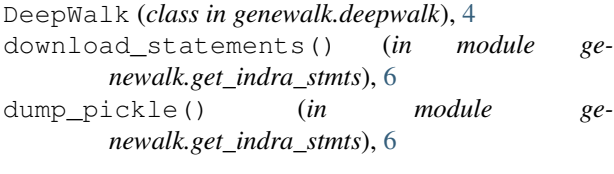

### F

filter\_to\_genes() (*in module genewalk.get\_indra\_stmts*), [6](#page-9-2)

### G

generate\_output() (*genewalk.perform\_statistics.GeneWalk method*), [7](#page-10-3) GeneWalk (*class in genewalk.perform\_statistics*), [6](#page-9-2)

genewalk.deepwalk (*module*), [4](#page-7-2) genewalk.gene\_lists (*module*), [1](#page-4-2) genewalk.get\_indra\_stmts (*module*), [6](#page-9-2) genewalk.null\_distributions (*module*), [5](#page-8-1) genewalk.nx\_mg\_assembler (*module*), [2](#page-5-2) genewalk.perform\_statistics (*module*), [6](#page-9-2) genewalk.resources (*module*), [7](#page-10-3) get\_famplex\_links() (*in module genewalk.get\_indra\_stmts*), [6](#page-9-2) get\_famplex\_terms() (*in module genewalk.get\_indra\_stmts*), [6](#page-9-2) get\_gene\_attribs() (*genewalk.perform\_statistics.GeneWalk method*), [7](#page-10-3) get\_go\_attribs() (*genewalk.perform\_statistics.GeneWalk method*), [7](#page-10-3) get\_null\_distributions() (*in module genewalk.null\_distributions*), [5](#page-8-1) get\_rand\_graph() (*in module genewalk.null\_distributions*), [5](#page-8-1) get\_walks() (*genewalk.deepwalk.DeepWalk method*), [4](#page-7-2) graph (*genewalk.nx\_mg\_assembler.IndraNxMgAssembler attribute*), [2](#page-5-2) graph (*genewalk.nx\_mg\_assembler.NxMgAssembler attribute*), [2](#page-5-2) graph (*genewalk.nx\_mg\_assembler.PcNxMgAssembler attribute*), [3](#page-6-0) graph (*genewalk.nx\_mg\_assembler.UserNxMgAssembler attribute*), [3](#page-6-0) I

IndraNxMgAssembler (*class in genewalk.nx\_mg\_assembler*), [2](#page-5-2)

L

load\_genes() (*in module genewalk.get\_indra\_stmts*), [6](#page-9-2)

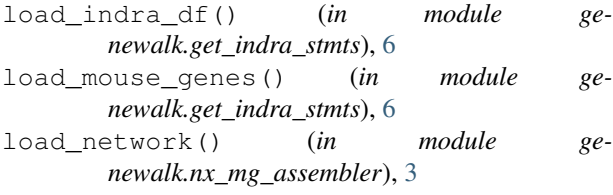

### M

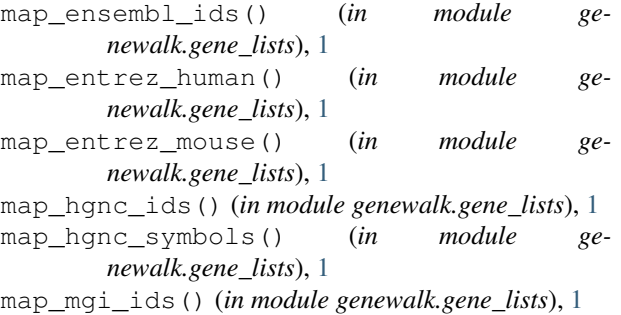

### N

node2edges() (*genewalk.nx\_mg\_assembler.NxMgAssembler method*), [2](#page-5-2) node2stmts() (*genewalk.nx\_mg\_assembler.IndraNxMgAssembler method*), [2](#page-5-2) NxMgAssembler (*class in genewalk.nx\_mg\_assembler*), [2](#page-5-2)

# P

```
PcNxMgAssembler (class in ge-
      newalk.nx_mg_assembler), 3
```

```
psim() (genewalk.perform_statistics.GeneWalk
        method), 7
```
# R

```
read_gene_list() (in module genewalk.gene_lists),
       1
ResourceManager (class in genewalk.resources), 7
run_single_walk() (in module ge-
       newalk.deepwalk), 5
run_walks() (in module genewalk.deepwalk), 5
run_walks_for_node() (in module ge-
       newalk.deepwalk), 5
```
# S

```
save_graph() (genewalk.nx_mg_assembler.NxMgAssembler
        method), 2
```
### U

```
UserNxMgAssembler (class in ge-
      newalk.nx_mg_assembler), 3
```
### W

```
walks (genewalk.deepwalk.DeepWalk attribute), 4
```
word2vec() (*genewalk.deepwalk.DeepWalk method*), [4](#page-7-2)